## **12 Animal Signs Alternate**

I release these images to the community to use as you wish, provided that "Michael Erlewine" is listed in the credits of use. This is a PDF file. It is easy to strip out the individual card images with Acrobat Pro, using TOOLS, EXPORT PDF, a menu should appear, where you can select IMAGES, and then .JPG. Export them to a folder and use them as you wish.

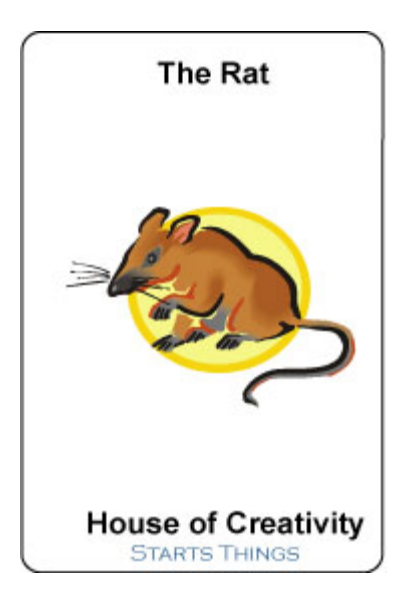

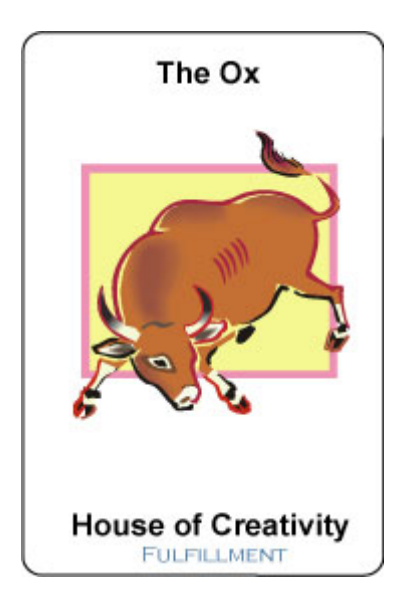

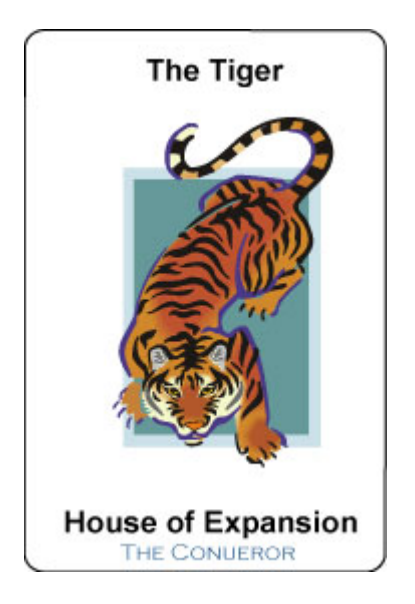

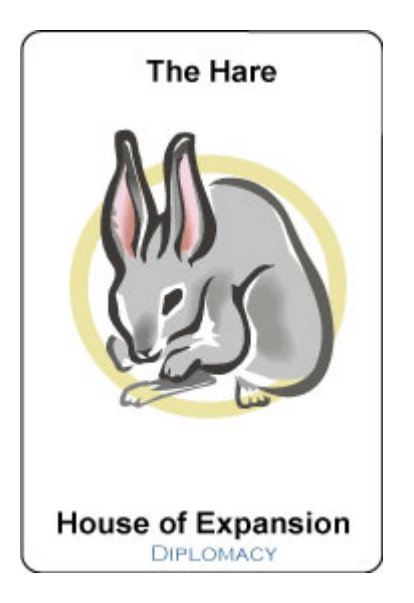

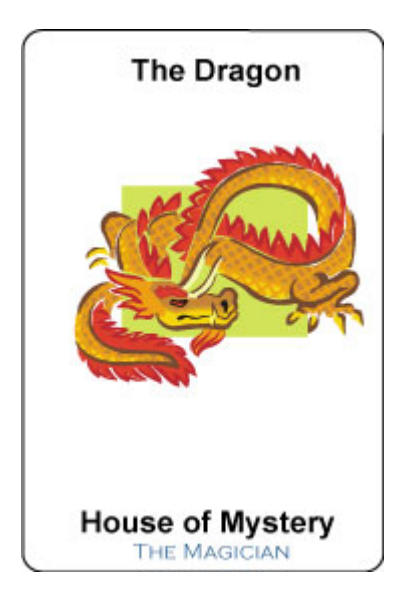

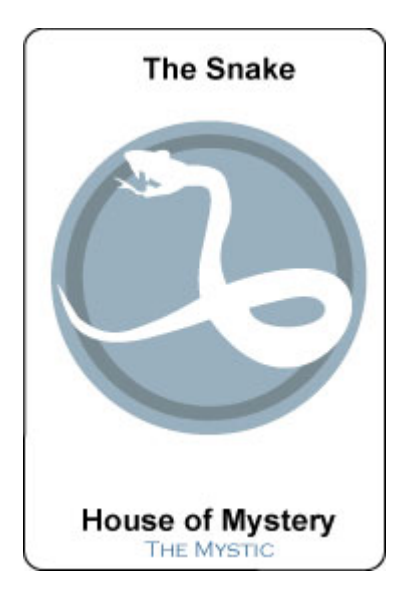

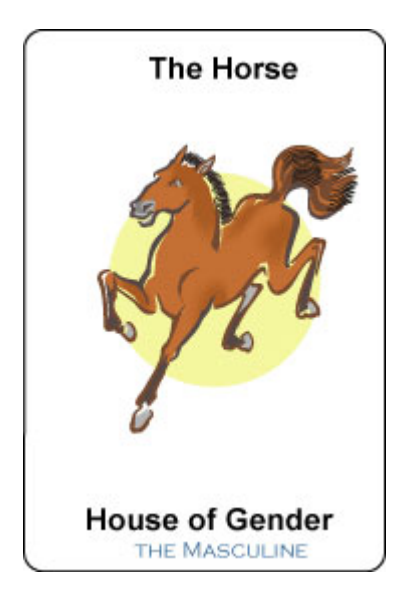

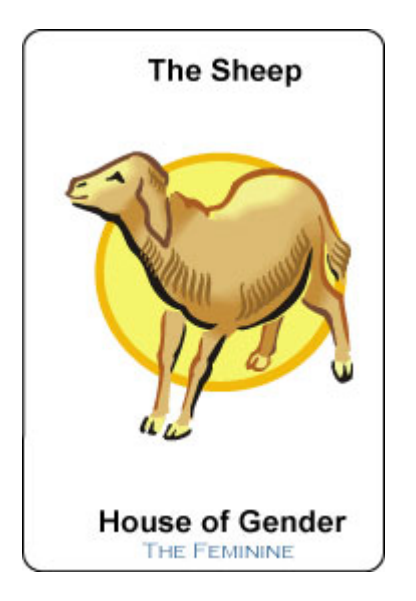

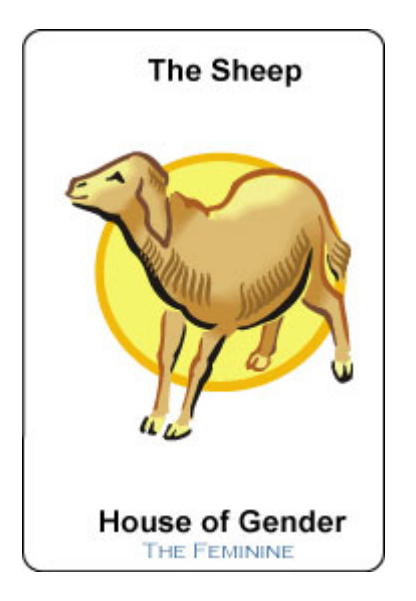

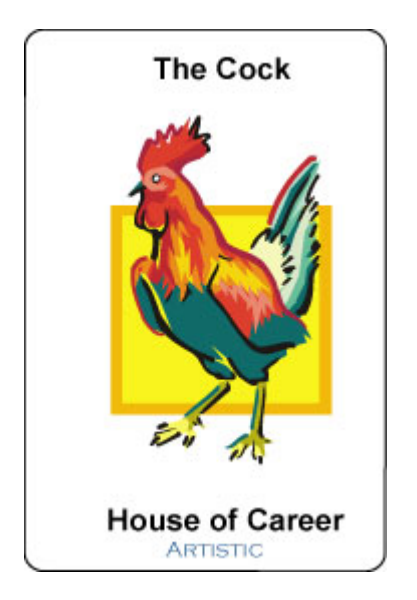

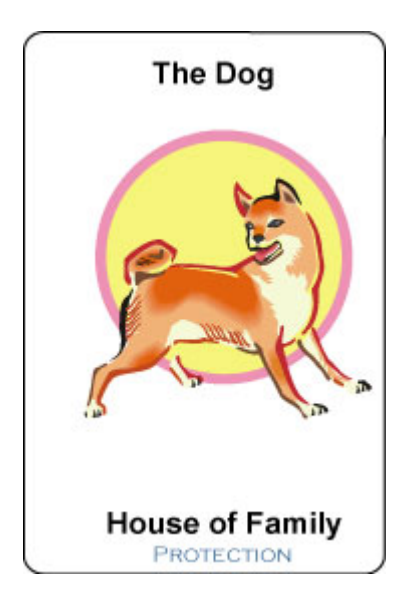

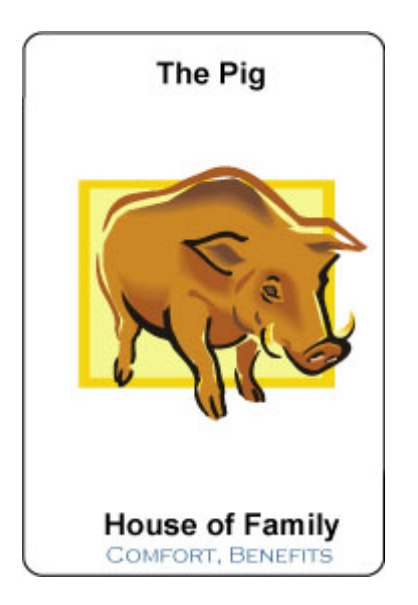